| Name: |  |
|-------|--|
|-------|--|

**Enrolment No:** 

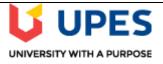

## UNIVERSITY OF PETROLEUM AND ENERGY STUDIES Online End Semester Examination, January 2021

**Course: Business Computing** 

**Program: BBA-FBE** 

**Course Code: DSIT 1001** 

Semester: I Time 03 hrs.

Max. Marks: 100

## **SECTION A**

- 1. Each Question will carry 5 Marks
- 2. Instruction: Complete the statement / Select the correct answer(s)

| S. No. | Question                                                                                                    | СО  |
|--------|----------------------------------------------------------------------------------------------------|-----|
| Q 1    | In MS Office, is a data management Application and is used for generating graphs from data.                                                                                                    | CO2 |
| Q2     | A is like a castle with a drawbridge in a network. A is a connection from one slide to a web page, email address, slide, or file.                                                                                                    | CO3 |
| Q3     | is faster than secondary memories and is known as the backup memory.                                                                                                    | CO1 |
| Q4     | Full form of WWW is and full form of URL is                                                                                                    | CO3 |
| Q5     | Select all the correct statements  a. Visual basic is a general-purpose programming language  b. SQL is not a programming language  c. Control Unit in CPU responsible for mathematical Operations  d. C ++ is a compiler-based language. | CO4 |
| Q6     | are special visual and sound effects contained in presentation graphics file.  is the shortcut key used in windows to perform paste operation.                                                                                            | CO2 |
|        | SECTION B                                                                                                    |     |
| 1.     | Each question will carry 10 marks                                                                                                    |     |
| 2.     | Instruction: Write short / brief notes                                                                                                    |     |
| Q 7    | What functions are performed by an operating system? What are the various types of operating systems? Why secondary memory is required in a computer system? List some secondary data storage devices.                                    | CO2 |

| Q 8                                | Draw a block diagram to demonstrate the basic organization of a computer system and give details of the functions of the various units?                                                                                                    | CO1 |  |  |  |
|------------------------------------|----------------------------------------------------------------------------------------------------|-----|--|--|--|
| Q 9                                | What are different types of Networks and write their uses. Explain Network Topology with diagram.                                                                                                    | CO3 |  |  |  |
| Q 10                               | Explain with example three major families of programming languages. Discuss at least 4 Top Programming Languages For Software Development.                                                                                                    | CO1 |  |  |  |
| Q 11                               | What is Tally and write few of its features. Write steps to create the company ABB Pvt Ltd with email and address details. Also write steps to alter and delete this company.                                                                                                    | CO4 |  |  |  |
|                                    | Section C                                                                                                    |     |  |  |  |
|                                    | 1. Each Question carries 20 Marks.                                                                                                    |     |  |  |  |
| 2. Instruction: Write long answer. |                                                                                                    |     |  |  |  |
| Q12                                | For the Wage Calculation based on hour and rate, write the Pseudo Code, and design the single Flow Chart for wage calculation for both normal and overtime Pay. Write an algorithm to determine a student's final grade and indicate whether it is passing or failing which is calculated as the average of five subject marks.  OR | CO4 |  |  |  |
|                                    | Explain flowchart and its symbols. Write the Algorithm steps for Wage calculation in Visual Basic, explain the steps, also draw the flowchart for Wage calculation.                                                                                                    |     |  |  |  |